# POO - TD n°2

Balles avec rebonds

S3 / GEII / IUT Troyes - B. Jacquot / F. Morain-Nicolier

Ce TD est consacré à la création d'une classe permettant d'animer des balles qui rebondissent sur les bords.

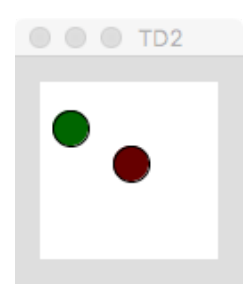

✝ ✆

✝ ✆

Les balles seront représentées par des objets d'une classe Balle avec les attributs :

- rayon : rayon du disque
- $x$  et  $y :$  position du disque
- dx et dy : vitesse de déplacement
- couleur : couleur du disque

et les méthodes :

- deplacer() : modifie la position en fonction de la vitesse
- rebondir() : gestion des rebonds sur les bords
- afficher() : affichage du disque représentant la balle
- $-$  go() : méthode animant la balle :

```
void go() {
    deplacer();
    rebondir();
    afficher();
}
```
— sans oublier le constructeur!

Voici un exemple de programme que l'on souhaite pouvoir exécuter :

```
Balle b;
void setup() {
  int r = 10;
  int x = 20;
  int y = 20;
  int dx = 1;
  int dy = 0;
  color (0, 100, 0);b = new Balle(r, x, y, dx, dy, c);
}
void draw() {
  background (255);
  b.go();
}
```
#### Exercice 1

Écrire le code de la classe Balle. Vous pourrez utiliser la fonction ellipse() pour dessiner la balle (voir l'aide de *Processing*).

Dans un premier temps, ne gérez pas les rebonds, vous pouvez donc laisser la méthode **rebondir**() vide.

#### Exercice 2

Ajouter la gestion des rebonds. On rappelle que les dimensions de la fenêtre graphique sont contenues dans les variables width et height.

## Exercice 3

Animer plusieurs balles.

## Exercice 4

Améliorer votre code en représentant la position et la vitesse par des PVector (voir l'aide de *Processing*). Ceci permettra de simplifier l'appel du constructeur.

## Exercice 5

Modifier votre classe pour avoir plusieurs constructeurs. Par exemple pour permettre l'instanciation suivante :  $b = new$  Balle(r, p, v) où r serait le rayon, p un PVector codant la position, et v un Pvector codant la vitesse.

## Exercice 6

(Difficile) Ajouter la gestion des collisions. Tester si les balles se percutent. Si c'est le cas, les deux balles doivent disparaitre.

Une solution est de stocker les balles dans un tableau tabBalle et de créer un second tableau tabIsAlive de boolean permettant de savoir si chaque balle est active ou non.